-)

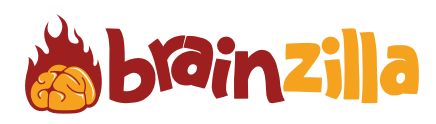

Sail through the Greek Islands in this fun word search.

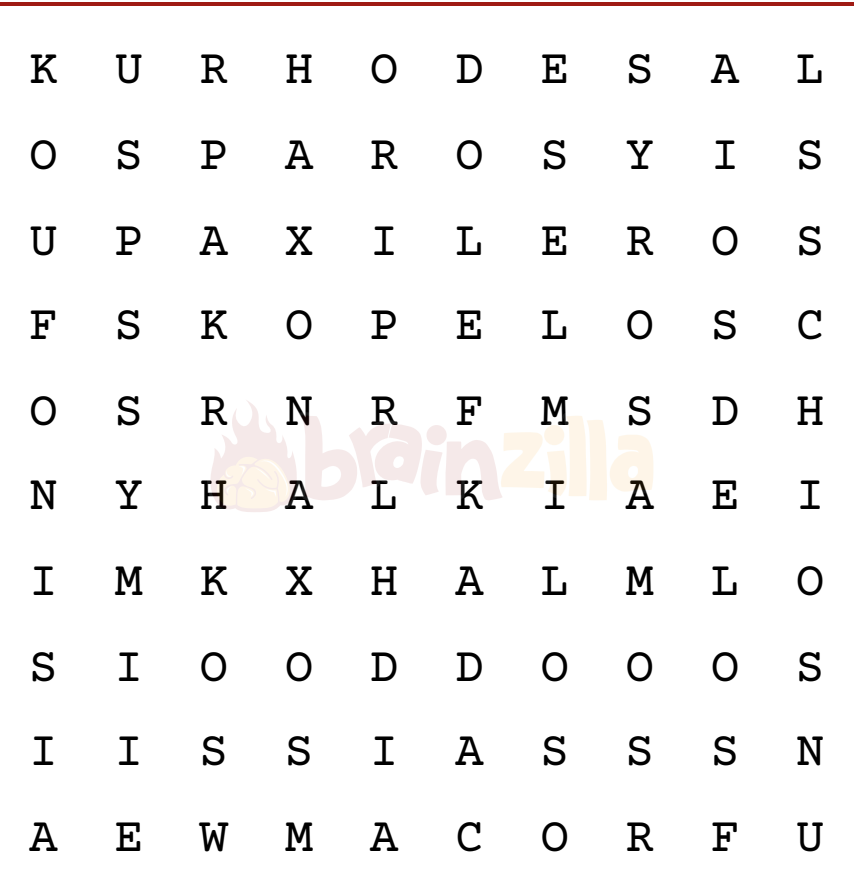

© [Brainzilla.com](https://www.brainzilla.com/x/main/home/?src=BWSS1Q&evt=copyright-game/click)

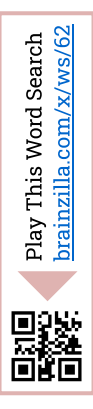

Greek Islands CHIOS CORFU DELOS HALKI KOS KOUFONISIA LEFKADA LEROS MILOS NAXOS PAROS PAXI RHODES SAMOS **SKOPELOS** 

SYMI SYROS

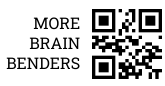

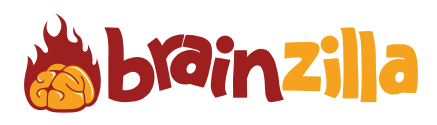

Play T

翳

his Word Search [brainzilla.com/x/ws/62](https://www.brainzilla.com/x/ws/62/?src=BWSS1Q&evt=link-widget/click)

Sail through the Greek Islands in this fun word search.

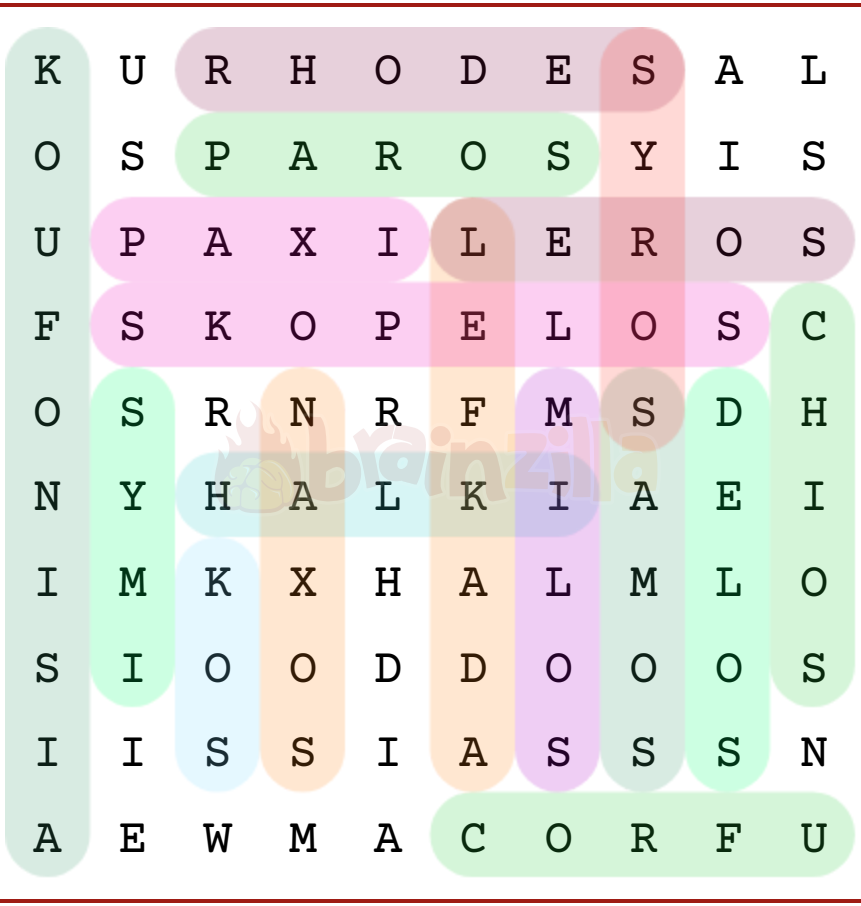

 $\blacklozenge$ 

© [Brainzilla.com](https://www.brainzilla.com/x/main/home/?src=BWSS1Q&evt=copyright-game/click)

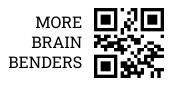